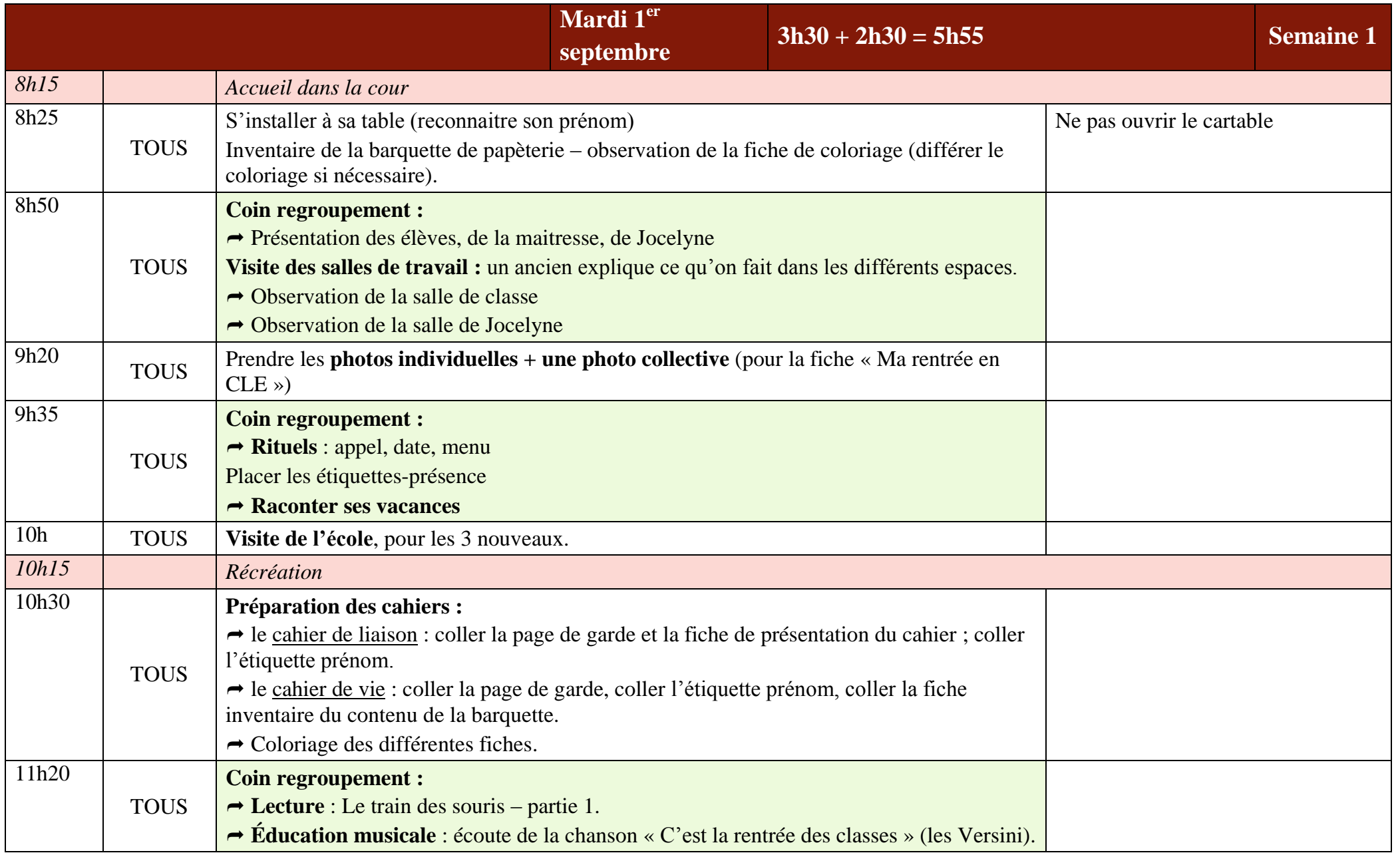

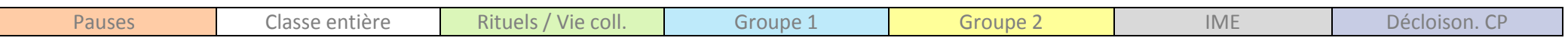

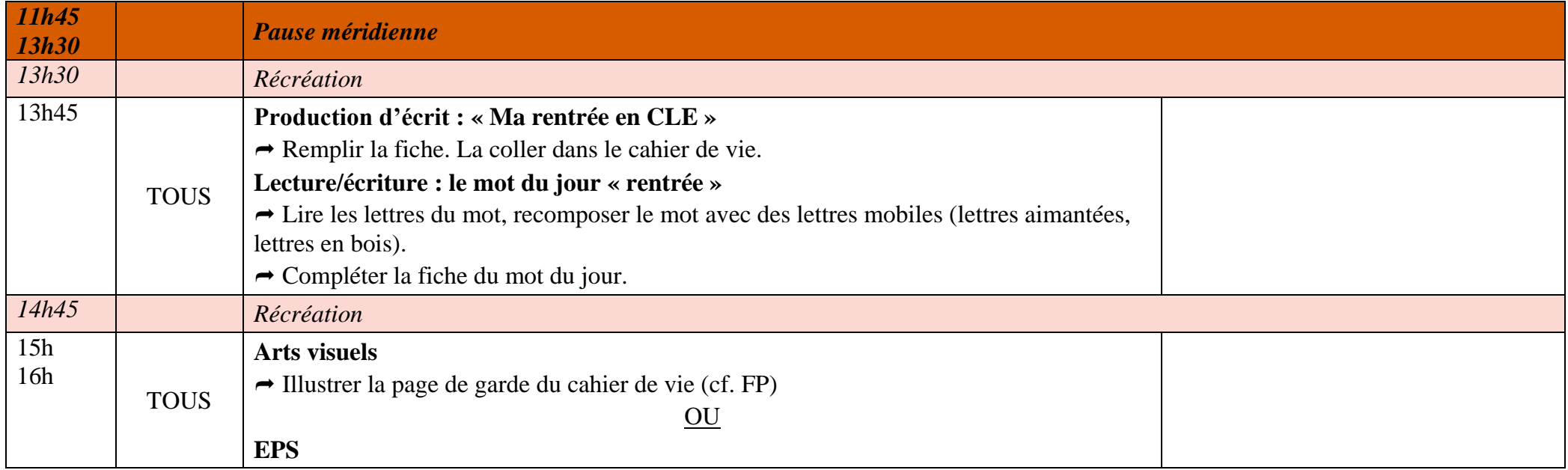

Etiquettes :

- Les étiquettes présence
- Les étiquettes comportement
- Les étiquettes à coller sur les tables

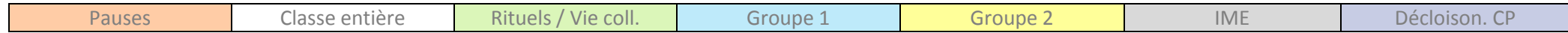